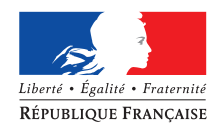

MINISTÈRE DE L'ACTION ET DES COMPTES PUBLICS

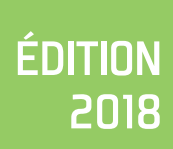

# Guide pour le déploiement du SI du compte personnel de formation dans la fonction publique

Fascicule 1 :

La reprise des droits acquis au titre du droit individuel à la formation

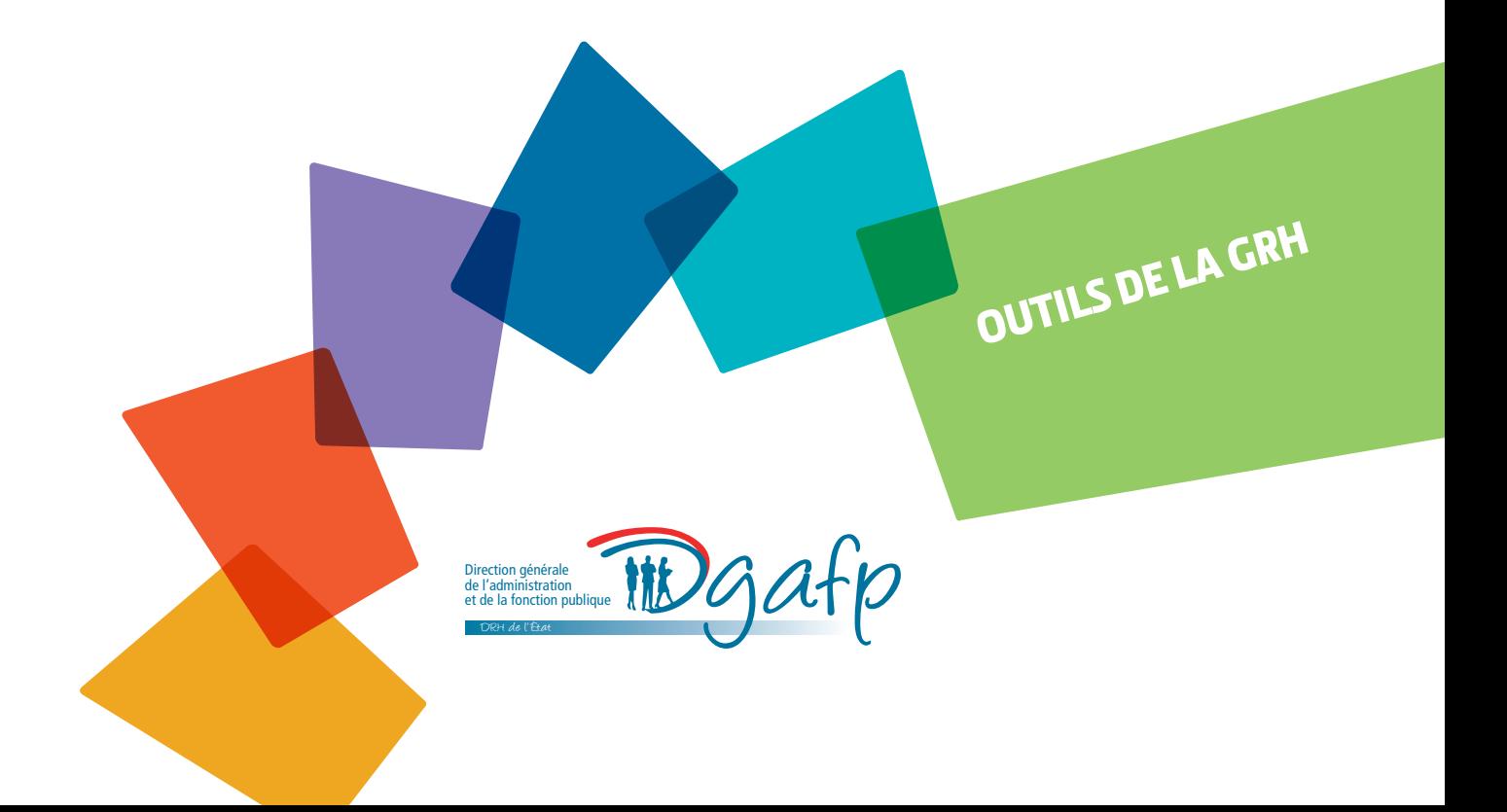

Le compte personnel d'activité s'inscrit dans une démarche de mobilisation du numérique pour faciliter l'accès, la lisibilité et l'appropriation des droits à formation par les agents publics. Le portail *www.moncompteactivite.gouv.fr*, géré par la Caisse des dépôts et consignations, est un service à destination des agents qui propose un suivi de l'acquisition et de l'utilisation des droits du CPF. Ce service en ligne est gratuit pour l'agent.

Pour les employeurs, la **gestion des compteurs est désormais externalisée**. La gestion des demandes d'utilisation des droits acquis au titre du CPF relève quant à elle des outils propres à chaque employeur.

**L'objectif est que le portail soit opérationnel à compter du mois de juin 2018.** Il incombera à chaque agent public d'ouvrir son compte personnel d'activité directement en ligne sur le site *[www.moncompteactivite.gouv.fr](http://www.moncompteactivite.gouv.fr/)*.

La mise en place de ce nouveau système d'information suppose de distinguer trois processus qui devront être conduits par les employeurs publics au cours du premier semestre 2018 :

- **1. l'initialisation des comptes des agents publics par la reprise des droits acquis au titre du droit individuel à la formation au 31 décembre 2016 et transférés en droits du CPF ;**
- **2. l'alimentation automatique des comptes chaque année ;**
- **3. la décrémentation des droits consommés par les agents.**

Chacun de ces trois processus fera l'objet d'un fascicule d'explication ayant pour objectif de clarifier la compréhension, pour les différents acteurs qui interviennent dans la conduite de ce projet, des principes retenus pour le fonctionnement du SI CPF et des modalités techniques qui en découlent.

Le présent document décrit le premier processus relatif à **l'initialisation des comptes des agents publics. Cette initialisation consiste à la reprise des droits acquis au titre du droit individuel à la formation au 31 décembre 2016 et qui sont transférés comme droits acquis au titre du compte personnel de formation.**

Des modalités de gestion plus précises sur le déploiement numérique pourront être communiquées ultérieurement en fonction de l'avancée des travaux.

Les cahiers des charges relatifs à la mise en œuvre de ce premier processus dans le volet de déploiement du SI CPF sont mis à disposition des employeurs sur le portail dans l'espace dédié [www.moncompteformation.gouv.fr/espace-professionnels/employeurs-publics.](http://www.moncompteformation.gouv.fr/espace-professionnels/employeurs-publics)

# **SOMMAIRE**

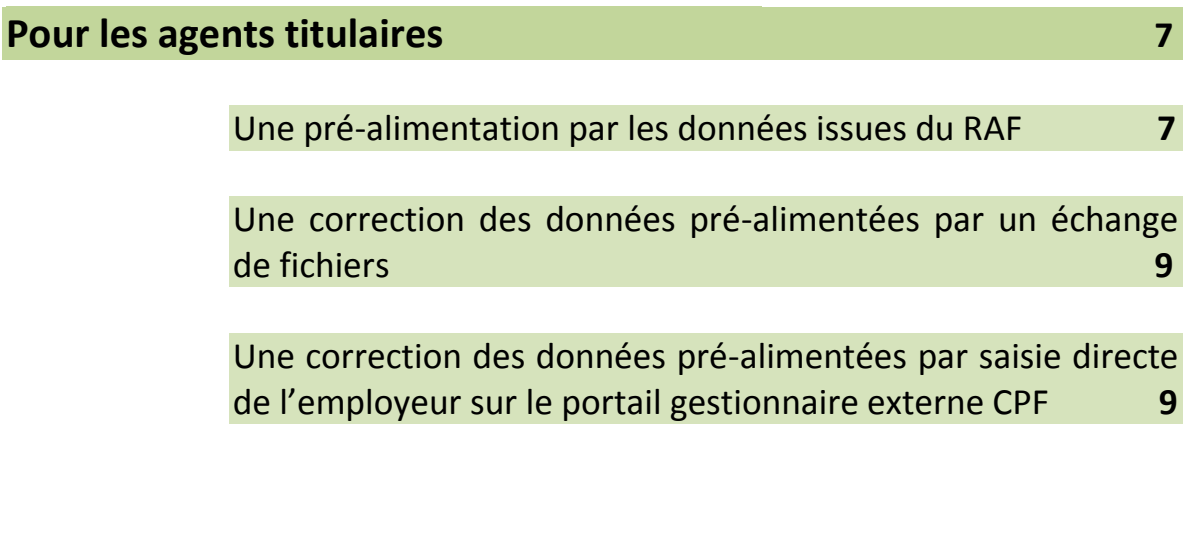

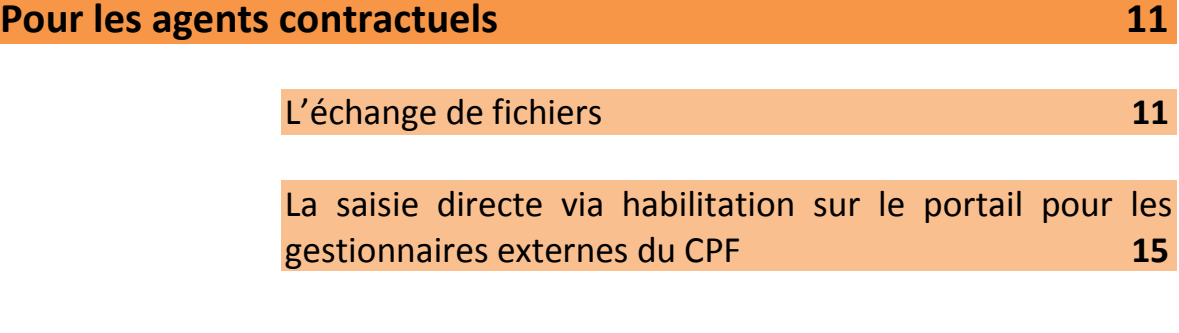

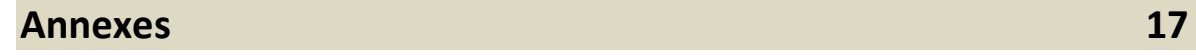

# **La reprise des heures acquises au titre du droit individuel à la formation au 31 décembre 2016**

Les heures acquises par les agents publics au titre du droit individuel à la formation au 31 décembre 2016, doivent être transférées dans les nouveaux comptes personnels de formation. Ces droits sont considérés depuis le début de l'année 2017 comme des droits relevant du CPF<sup>1</sup>.

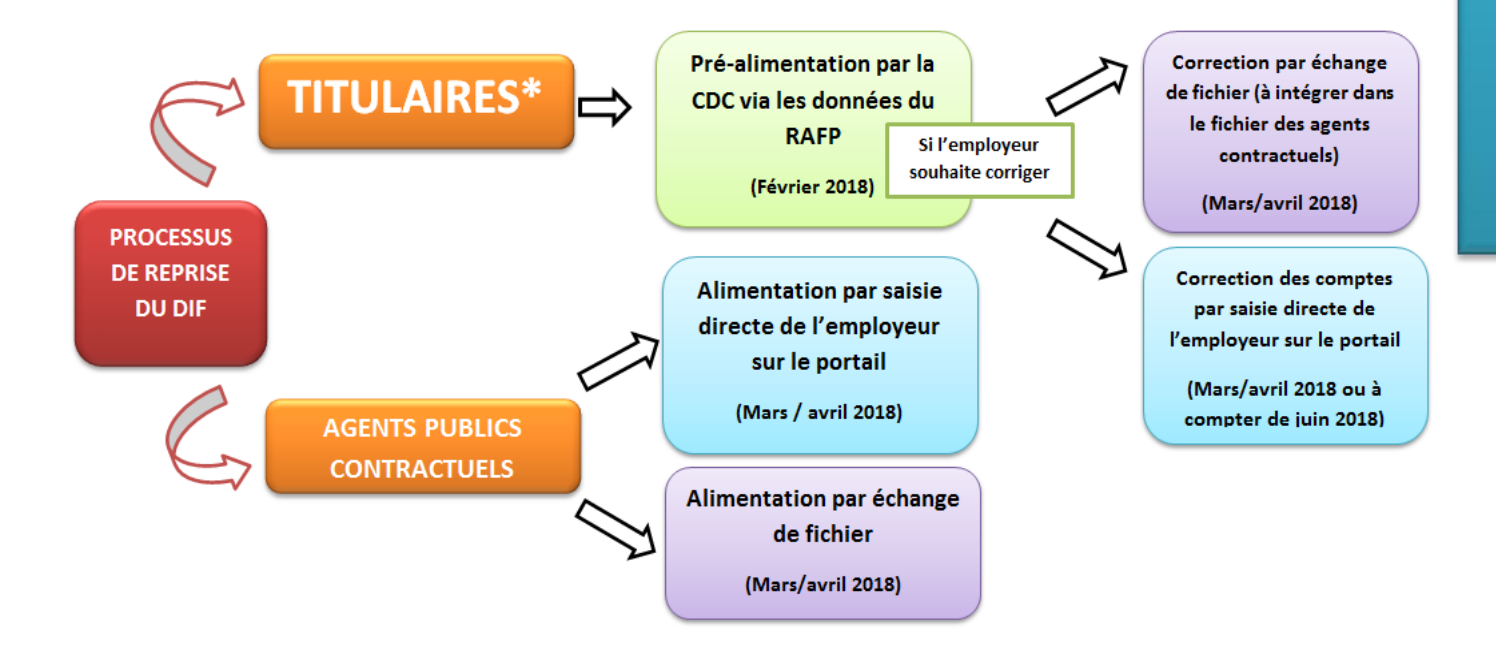

\* agents titulaires et fonctionnaires stagiaires

**.** 

<sup>&</sup>lt;sup>1</sup> Le dispositif retenu diffère de celui adopté dans le secteur privé, qui prévoit la gestion de deux compteurs, l'un dévolu au DIF et l'autre au CPF. Les droits DIF non consommés au 31 décembre 2020 ne seront pas conservés.

#### **1. Pour les agents titulaires**

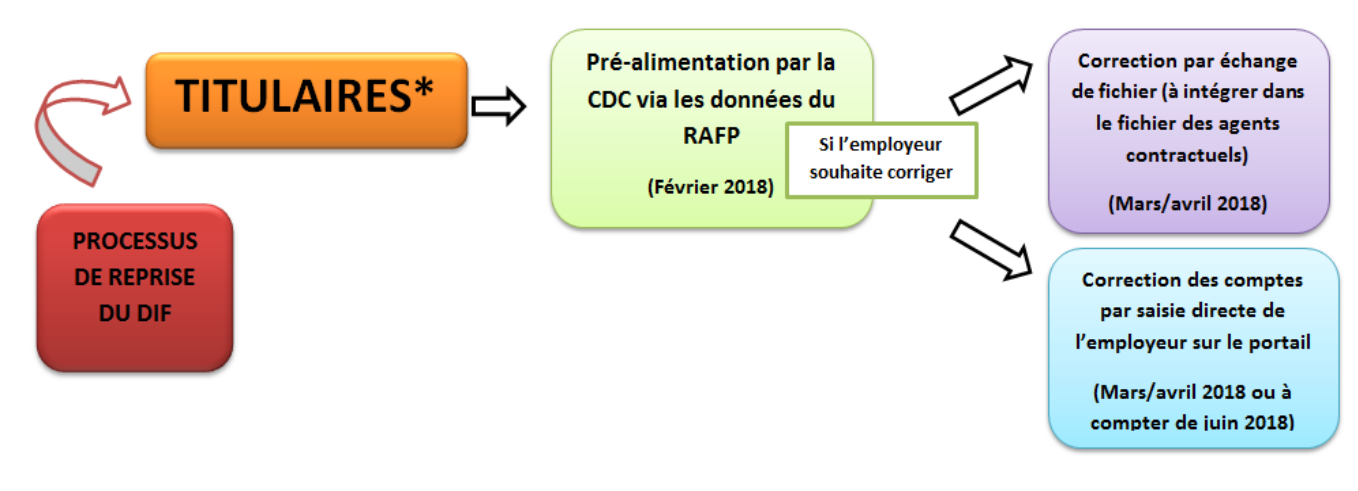

\* agents titulaires et fonctionnaires stagiaires

#### 1.1 Une pré-alimentation par les données issues du RAFP

L'alimentation des droits individuels à la formation sur les comptes personnels de formation va s'effectuer par le traitement des données recueillies dans le cadre de la gestion du régime de retraite additionnelle de la fonction publique (RAFP). Cette opération sera assurée par la Caisse des dépôts et consignations (CDC), sans intervention des employeurs publics.

**Elle prendra effet pour les agents titulaires des trois versants de la fonction publique au cours du mois de février 2018**. Pour les ouvriers de l'État, le procédé sera identique, la CDC étant autorisée à utiliser les données du FSPOEIE, qui est le régime de retraite obligatoire de base des ouvriers des établissements industriels de l'État.

Seront traités par ce processus les agents titulaires affiliés au RAFP à la date du 31 décembre 2016, les droits étant reconstitués à partir de la date du début d'affiliation, le 1<sup>er</sup> janvier 2007 au plus tôt (date d'entrée en vigueur du DIF), sans tenir compte d'éventuelles périodes d'inactivité.

Certains agents titulaires ne pourront bénéficier de cette pré-alimentation automatique par la CDC, à savoir:

- les agents titulaires dont la durée hebdomadaire de travail est inférieure à 28 heures ;
- **EXECT** les agents titulaires sans régime indemnitaire (qui ne cotisent pas au RAFP) ;
- les agents titulaires de statut local dans une collectivité d'outre-mer ;
- **EXT** les agents titulaires en position de disponibilité ou hors cadre au 31 décembre 2016.

Pour ces personnels, l'employeur public devra renseigner leur solde d'heure par saisie directe, ou par échange de fichier en les intégrant dans le fichier des agents contractuels (cf. 2.1).

Cette pré-alimentation ne prend pas en compte les droits qui ont pu potentiellement être utilisés par l'agent. Si l'employeur le souhaite, il pourra procéder à la **correction des compteurs d'heures suite à cette pré-alimentation réalisée par la CDC**. Il revient à chaque employeur de décider ou non de cette correction en fonction des consommations effectuées dans le cadre du DIF et de l'état des compteurs dont il dispose. Lorsqu'il fait ce choix de la correction, il lui revient également de décider si la décrémenter des droits intervient au 31 décembre 2016 au 31 décembre 2017, en vue d'y inclure les consommations intervenues au cours de l'année 2017.

Cette correction pourra intervenir par saisie directe de l'employeur, soit sur la période de mars à avril 2018 dans le cadre de la procédure de reprise des droits DIF (cf. 1.3), soit à partir de juin 2018 dans le cadre de la procédure de décrémentation (cf fascicule à venir).

#### 1.2 Une correction des données pré-alimentées par un échange de fichiers

Les employeurs publics pourront également corriger les compteurs pré-alimentés en heures DIF, par le biais d'un échange de fichiers.

Les données devront être intégrées dans le fichier d'alimentation des droits acquis au titre du DIF des agents contractuels afin que ne soit transmis à la CDC qu'un seul fichier comprenant les comptes des agents titulaires corrigés et ceux des agents contractuels. Les modalités de transmission du fichier sont explicitées *supra* (cf. 2.1).

Cette option n'est envisageable que si l'employeur est en mesure de produire des fichiers présentant **un volume et un niveau de fiabilité suffisants** (toute erreur sur les données transmises peut impliquer un retour à l'employeur par la CDC – par exemple sur le numéro NIR- ou une réclamation de l'agent lui-même).

Lorsque l'employeur public opte pour cette solution, il peut choisir d'indiquer dans le fichier l'état du solde des compteurs au 31 décembre 2016 ou au 31 décembre 2017 afin de déduire directement les droits qui ont été utilisés par les agents titulaires au cours de l'année 2017.

Dans certains cas particuliers, l'employeur public aura la possibilité d'élaborer un fichier de décrémentation des droits précédemment utilisés par ses agents publics qu'il transmettra à la CDC à la fin de l'année 2018.

### 1.3 Une correction des données pré-alimentées par saisie directe de l'employeur sur le portail gestionnaire externe CPF

Cette solution consiste, pour les employeurs publics, à corriger directement les données pré-alimentées des agents titulaires sur le portail pour les gestionnaires externes du CPF au moyen d'habilitations individuelles. Le portail gestionnaire externe CPF permet la gestion du compte d'heures pour chaque agent.

Les habilitations des employeurs au portail CPF seront créées à partir des habilitations préexistantes sur la plateforme « E-services » (cf. encadré ci-dessous). Il s'agit **d'habilitations transitoires** qui n'ont qu'une vocation temporaire pour la mise en œuvre du processus de reprise des droits acquis au titre du DIF, **à savoir entre les mois de mars et avril 2018.**

Si l'employeur public n'est pas en capacité de réaliser cette régularisation dans la période évoquée ci-dessus, il pourra l'effectuer à compter du mois de juin 2018 lorsqu'il sera habilité selon le mode pérenne de décrémentation des droits utilisés au titre du CPF (lequel processus fera prochainement l'objet d'un document de présentation).

L'employeur public est libre de renseigner l'état du solde des compteurs au 31 décembre 2016 ou au 31 décembre 2017 afin de déduire directement les droits qui ont été utilisés par les agents au cours de l'année 2017.

La plateforme « E-Services » est une plateforme Internet multi-fonds, sécurisée, personnalisée, pour tous les gestionnaires des établissements immatriculés à au moins un des fonds gérés par la Direction des retraites et de la solidarité de la Caisse des Dépôts. Cette plateforme est un espace privé accessible via le portail officiel des fonds gérés par la CDC.

Actuellement sur la plateforme E-Services, les employeurs publics ont accès à de nombreux services et ont la possibilité par exemple de consulter des versements de retraite ou faire une demande d'affiliation.

Chaque employeur public affilié dispose d'un administrateur principal habilité à E-Service, cet administrateur a la possibilité de créer et habiliter des administrateurs secondaires ou des gestionnaires.

Cette plateforme aura un double usage :

- elle est l'outil qui permettra d'effectuer les dépôts de fichiers (cf. 2.1) ;

- **sa base de données, qui recense l'ensemble des administrateurs principaux à saisir des informations dans le cadre des échanges avec la CNRACL, le RAFP ou l'Ircantec, sera dupliquée afin d'être intégrée dans le portail gestionnaire externe du SI CPF.**

Ainsi et par défaut, tous les administrateurs principaux seront habilités au service de transfert des heures DIF agents publics, lesquels pourront déléguer leur habilitation aux personnes compétentes pour effectuer les corrections des comptes pré-alimentés.

Un flux de données issu de la base de données E-services sera traité, ce qui permettra de créer, dans l'annuaire des utilisateurs du portail CPF, les employeurs de la fonction publique ainsi que leurs administrateurs principaux. Ces administrateurs principaux recevront leurs identifiants par messagerie. Ils pourront ensuite se connecter sur le portail et via le menu « gestion des habilitations » habiliter des administrateurs délégués et/ou des gestionnaires.

La plateforme E-services est accessible à l'adresse suivante : [https://www.cdc.retraites.fr/spip.php?page=boite\\_connexion&cible=\\_employeur](https://www.cdc.retraites.fr/spip.php?page=boite_connexion&cible=_employeur)

#### **2. Pour les agents contractuels**

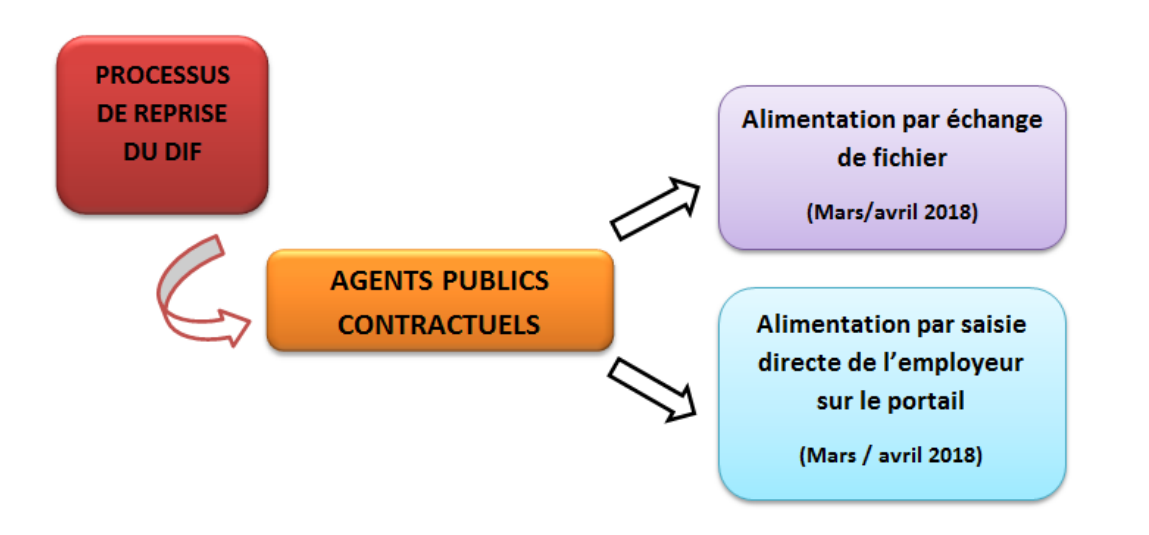

La reprise des heures acquises au titre du droit individuel à la formation par les agents contractuels peut s'effectuer selon deux procédés présentés ci-dessous. **Elle devra obligatoirement être effectuée pendant la période mars - avril 2018.**

Sont concernés les agents contractuels de droit public actifs au 31 décembre 2016.

Quant aux salariés de droit privé, ils sont exclus de ce champ. Ils bénéficient du compte personnel de formation depuis le  $1<sup>er</sup>$  janvier 2015 et leurs droits sont automatiquement alimentés depuis cette date.

#### 2.1 L'échange de fichiers

Cette solution consiste, pour les employeurs publics, à fournir un fichier récapitulant les données nécessaires à l'identification des agents publics et à l'alimentation de leur compte d'heures. Ce fichier sera transmis par les employeurs à la CDC via la plateforme d'échange de la CDC « E-services » présentée *infra.*

Afin de permettre aux employeurs de déposer leurs fichiers, un nouveau service intitulé «Transfert des heures DIF agents publics» sera créé sur la plateforme « E-services » dans la catégorie Multi-Fonds.

Les habilitations pour transmettre les fichiers seront les mêmes que celles qui ont déjà été établies pour la gestion de divers dispositifs de retraite (RAFP, Ircantec…).

Dans cette période transitoire de reprise des droits acquis au titre du DIF, les agents qui seront habilités à se connecter sur la plateforme « E-services » pour effectuer l'échange de fichier en question sont les agents qui, en principe, sont en charge des pensions au sein de la structure. Les agents habilités en tant qu'administrateur principal ou administrateur délégué de « E-services » pourront habiliter les personnes compétentes pour effectuer cet échange de fichier (cf. 2.2).

Pour les ministères qui utiliseront la procédure par échange de fichier, il est demandé d'identifier d'ores et déjà les services qui assureront ce travail afin de vérifier si ces services bénéficient bien d'une habilitation (via la plateforme « E-services » telle que présentée *infra*).

Le fichier transmis doit être une extraction des données contenues dans le système d'information (SIRH ou SI formation) de l'employeur, et non un fichier établi manuellement. Il est demandé un nombre très limité de fichiers pour chaque ministère, notamment au regard de ses effectifs.

L'employeur public est libre de renseigner l'état du solde des compteurs au 31 décembre 2016 ou au 31 décembre 2017 afin de déduire directement les droits qui ont été utilisés par les agents au cours de l'année 2017.

Un nombre minimum de 300 lignes est fixé pour pouvoir échanger un fichier.

La taille maximum de fichier supportée par la plateforme E-services est de 60 Mo (taille d'un fichier pouvant comprendre plusieurs millions de lignes).

Le nom du fichier CSV devra compoter la raison sociale de l'employeur (limitée à 60 caractères alphanumériques) et la date de dépôt du fichier. Ainsi, le nom du fichier attendu est le suivant : DIF-RaisonSociale-AAAAMMJJ.csv

**L'échange de fichiers interviendra sur la période mars - avril 2018.** Il est conseillé à chaque employeur de procéder aux opérations dès que possible, de façon à anticiper d'éventuelles corrections suite à des anomalies, lesquelles devront intervenir avant la fin du mois d'avril.

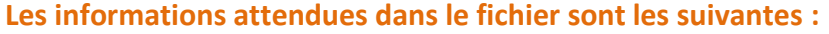

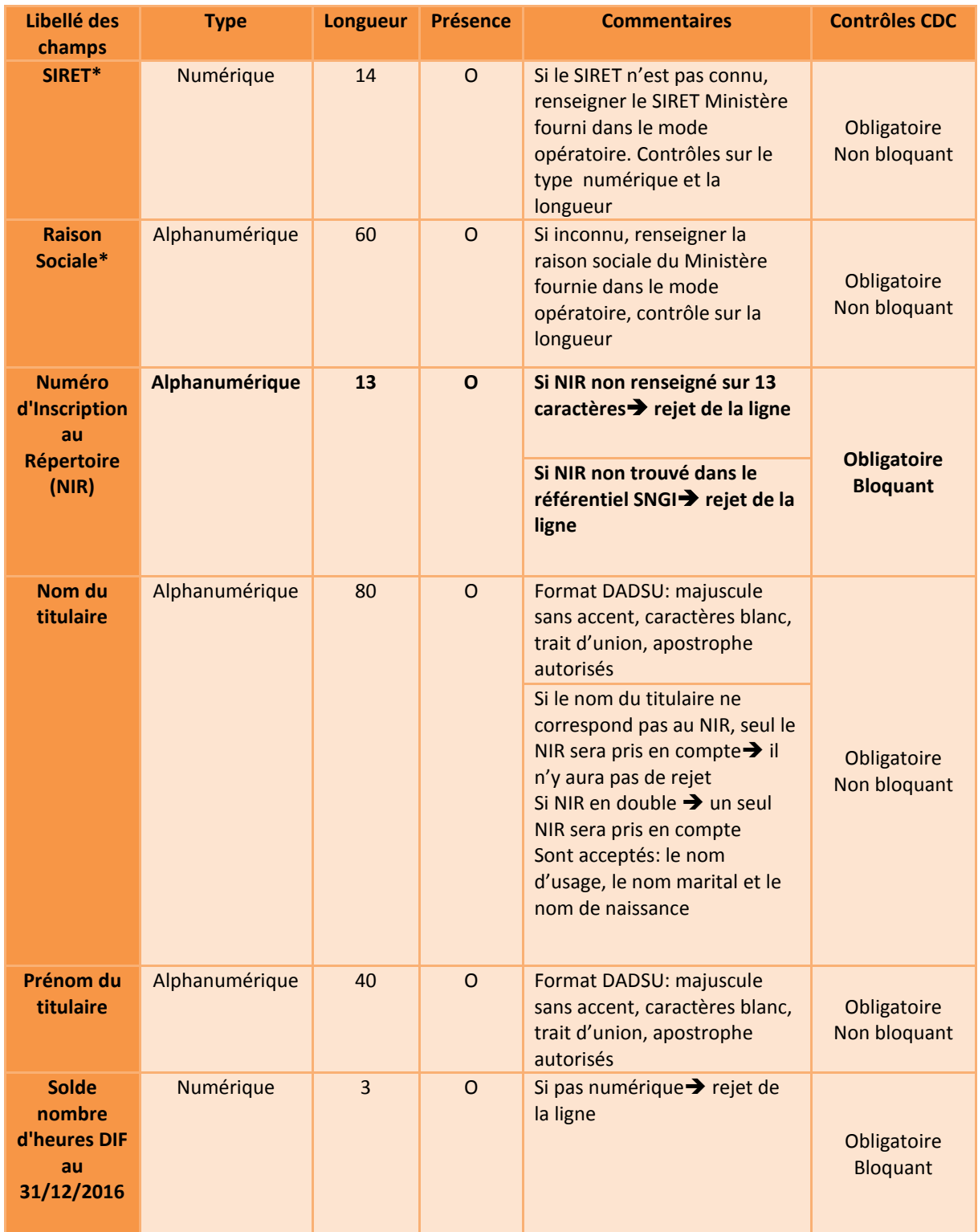

L'employeur transmet à la CDC un fichier « .csv » (avec un point-virgule en séparateur de champs) via la plateforme de la Direction des Retraites et de la Solidarité « E-Services ».

L'accès est sécurisé et nécessite une connexion de l'employeur avec l'identifiant et le mot de passe de son habilitation « E-Services » (idem à celui utilisé pour les différents fonds de retraite gérés par la DRS).

L'employeur dépose son fichier sur le service de dépôt dédié, accessible via le menu « Accès aux services », Multi-Fonds « Transfert des heures DIF agents publics ».

Si un agent est présent dans plusieurs fichiers, seules les données contenues dans le dernier fichier traité seront retenues selon la règle « annuler et remplacer ».

#### **Gestion des erreurs sur les fichiers – Deux types de rejets sont à distinguer :**

- **Rejet global du fichier, au moment du dépôt, si le format du fichier est incorrect**. Les contrôles sont effectués sur :
	- Le nom du fichier : les caractères spéciaux ne sont pas acceptés, un format comprenant le nom de la structure du déposant et la date sera préconisé dans le mode opératoire.
	- La présence éventuelle de virus.
	- Le format de fichier : le format « .csv » est attendu, avec comme caractère séparateur le point-virgule.
	- Unicité du transfert sur le contenu du fichier parmi tous les fichiers transmis par cet employeur via E-services.
	- Dans le cas d'un rejet global du fichier, le transfert ne pourra aboutir et un message indiquant le caractère KO du transfert sera affiché.
- **Rejet d'une ou plusieurs ligne(s) unique(s), à l'issue du traitement, si les contrôles appliqués ne sont pas respectés sur cette (ces) ligne(s).**
	- Les contrôles effectués portent sur les éléments exposés dans le tableau de la page 10.

Création d'une ligne de rejet dans le fichier KO comportant le motif de rejet rencontré.

Un compte rendu de traitement du fichier est établi par la CDC et accessible sur la plateforme, permettant d'identifier les rejets et de savoir combien de soldes DIF ont été mis à jour.

#### 2.2 La saisie directe via habilitation sur le portail par les gestionnaires externes du CPF

Cette solution consiste, pour les employeurs publics, à saisir directement les données sur le portail, opération à mener par les gestionnaires externes du CPF au moyen d'habilitations individuelles.

Ces habilitations des employeurs seront créées à partir des habilitations préexistantes des administrateurs principaux sur le portail « E-services », via une duplication sur le portail CPF – pour mémoire, ces habilitations sont aujourd'hui utilisées dans le cadre de la gestion de différents régimes de retraite (cf. page 12). **Cette duplication interviendra sans mise à jour préalable des habilitations existantes, opération qui sera menée ultérieurement dans le cadre du processus de décrémentation.**

Un flux de données issu de la base de données « E-services » sera traité, ce qui permettra de créer, dans l'annuaire des utilisateurs du portail CPF, les employeurs de la fonction publique ainsi que leurs administrateurs principaux.

Ces administrateurs principaux recevront leurs identifiants par messagerie.

Ils pourront ensuite se connecter sur le portail et via le menu « gestion des habilitations » habiliter des administrateurs délégués et/ou des gestionnaires.

Lors de la création d'un compte pour un gestionnaire, l'administrateur principal doit lui attribuer un rôle et un profil qui correspond au niveau de droit.

Trois rôles sont disponibles pour les membres d'un organisme :

- 1. **Administrateur principal** : il est unique par organisme. Il habilite et gère les comptes des gestionnaires et des administrateurs délégués de l'organisme. Ce rôle correspond à celui qui sera attribué aux utilisateurs habilités lors de l'opération de transfert en masse des habilitations.
- 2. **Administrateur délégué** : il habilite et gère les comptes gestionnaires. Il n'y a pas de limitation du nombre d'administrateurs délégués.
- 3. **Gestionnaire** : il consulte ou instruit un dossier de formation en fonction du profil attribué par l'administrateur. Il ne peut pas créer d'autres utilisateurs. Un seul profil du gestionnaire parmi les 4 identifiés est utile pour cette phase transitoire, celui de « Consultation ». Ce profil permet notamment de modifier le solde DIF des agents selon les modalités en vigueur sur le portail.

**Cette saisie devra obligatoirement être effectuée pendant la période mars - avril 2018**, le processus de décrémentation n'étant prévu que pour réduire le montant des droits et non pour les augmenter (cf. fascicule à venir).

#### Sur le portail gestionnaire externe :

L'agent habilité en charge de saisir le DIF va effectuer une recherche par le **NIR et le NOM de l'agent**.

Une fois sur la page dédiée, il y a une unique case de saisie pour renseigner le solde du compte.

En cas de multi-employeurs pour l'agent, c'est à l'employeur public qui supporte la plus grosse quotité de travail de l'agent de reconstituer ses heures DIF totales acquises au 31 décembre 2016.

Chaque nouvelle saisie remplacera et écrasera la précédente et c'est à la fin de la campagne de saisie (fin du mois d'avril) que sera arrêté le solde DIF de l'agent.

 $\rightarrow$  Voir cahier des charges « Habilitation en masse »

 $\rightarrow$  Voir cahier des charges « Saisie du DIF pour les agents publics sur le portail gestionnaire»

## **La reprise des heures acquises au titre du DIF au 31/12/2016**

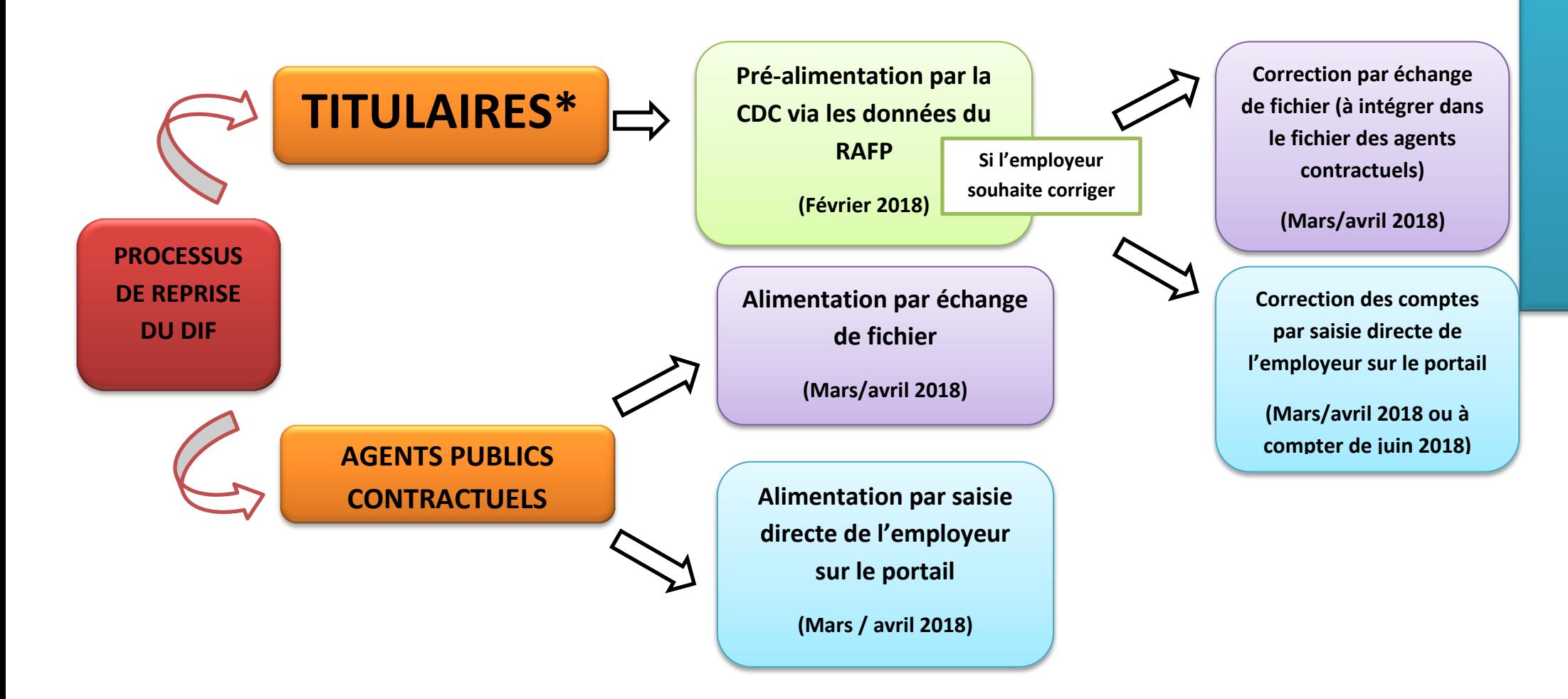

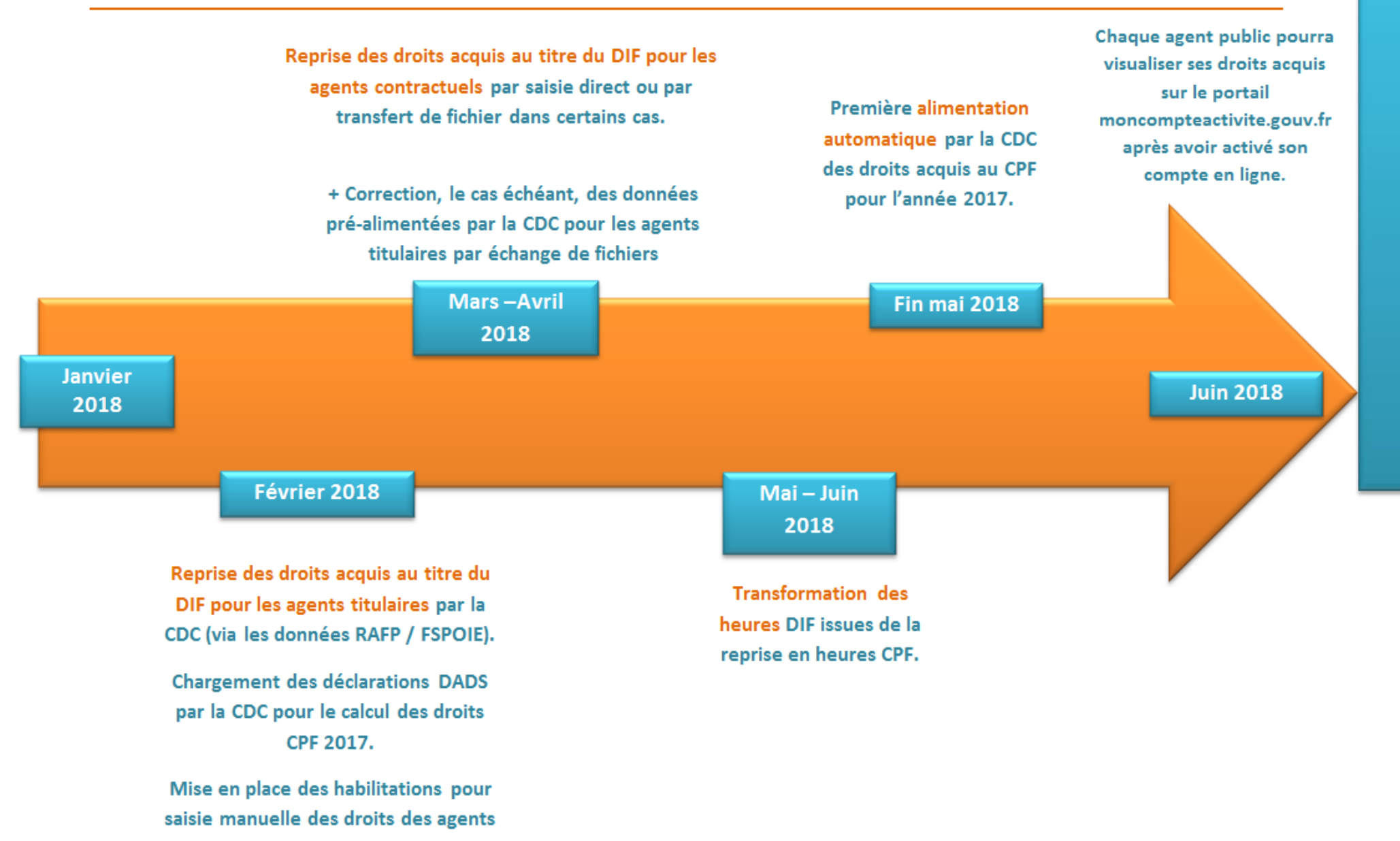

contractuels.

Guide pour le déploiement du système d'information du compte personnel de formation dans la fonction publique

Fascicule 1 : La reprise des droits acquis au titre du droit individuel à la formation

La collection Rapport Annuel rassemble les rapports publiés par la DGAFP. Le *Rapport annuel sur l'état de la fonction publique* présente, dans la partie « Politiques et pratiques de ressources humaines », les grands axes de gestion des ressources humaines et, dans la partie statistiques « Faits et chiffres », un bilan social de la fonction publique. Cette collection propose également le *Rapport annuel sur l'égalité professionnelle entre les femmes et les hommes dans la fonction publique*, dont la première édition est parue en 2014. En sont issues des brochures telles que « Chiffres-clés » et « Tableau de synthèse ».

#### POLITIQUES D'EMPLOI PUBLIC

Les publications regroupées au sein de cette collection traitent tous les thèmes rattachés à la gestion prévisionnelle des ressources humaines, de la gestion des connaissances à celles des compétences. Elle propose également les protocoles d'accord issus des négociations avec les organisations syndicales représentatives de la fonction publique.

#### CADRES DE LA FONCTION PUBLIQUE

Destinée à tous les cadres de la fonction publique - encadrement supérieur, cadres intermédiaires et de proximité - cette nouvelle collection propose des outils de management et de gestion des ressources humaines. L'objectif : fournir à ces managers des outils pour agir.

#### RAPPORT ANNUEL LES ESSENTIELS

Cette collection - destinée à un large public - rassemble sous forme de fiches ou de livrets pédagogiques, les informations concernant le recrutement, les concours, les carrières, la formation et, au sens large, tous les aspects du parcours professionnel des agents de la fonction publique.

#### OUTILS DE LA GRH

Destinée en priorité aux gestionnaires des ressources humaines, cette collection regroupe de nombreux outils d'aide au pilotage utilisés au quotidien par les services RH. Le *Répertoire interministériel des métiers de l'État* (Rime), des guides ponctuels comme L'apprentissage dans la fonction publique de l'Etat, ou encore des kits d'outils pratiques comme celui sur *Les instances médicales dans la fonction publique*, en font ainsi partie.

#### STATISTIQUES ET RECHERCHE SUR LA FP

Cette collection est déclinée en quatre sous-collections, destinées aux décideurs, gestionnaires, statisticiens et chercheurs : « Stats rapides » présente des indicateurs et premiers résultats ; « Point Stat » livre une analyse synthétique des résultats d'enquêtes et d'études statistiques en quelques pages ; « Documents et méthodes »propose des points d'étape sur des travaux de recherche et de méthodologie ; « Études, recherche et débats » présente des analyses approfondies, aussi bien quantitatives que qualitatives.